# **Richtlinien für Seminar- und Abschlussarbeiten**

Alles, was im Folgenden *nicht* explizit geregelt ist, kann von dem Studierenden selbstständig festgelegt werden, sollte dann aber *einheitlich* in der gesamten Arbeit gehandhabt werden.

# **1 Stilistische und andere wichtige Hinweise**

- Verwenden Sie ein klares fachsprachliches Deutsch bzw. Englisch. Vermeiden Sie Floskeln und Füllwörter. Vermeiden Sie lange Schachtelsätze und übertriebene Häufungen von Fremdwörtern. Es sollte eine jedoch souveräne Handhabung der Fachsprache erkennbar sein. Vermeiden Sie Wertungen oder einen sehr journalistischen Stil.
- Stellen Sie übernommene Ideen und Sachverhalte in eigenen Worten dar. Wörtliche Zitate sind sehr sparsam anzuwenden. Das setzt voraus, dass Sie *nur Dinge darstellen, die Sie wirklich verstanden haben!*
- Achten Sie auf Rechtschreibung, Satzbau und Grammatik. Gravierende Mängel führen unabhängig von der Qualität des Inhalts zu einer 5,0. Lassen Sie jemand anderes Ihre Seminar- oder Abschlussarbeit lesen!
- Wissenschaftliches Schreiben muss man erst lernen. Die Universität bietet hier Unterstützung an: <www.schreibenlernen.uni-jena.de>.
- Eine wissenschaftliche Arbeit muss den allgemeinen Richtlinien einer "guten wissenschaftlichen Praxis" genügen. Hierbei ist zu erwähnen, dass alles durch Dritte überprüfbar sein muss, und dass jede von Dritten ubernommene Leistung als solche kenntlich gemacht ¨ werden muss (siehe "Zitierweise"). Bei substanziellen Verstößen (Plagiat) muss die Arbeit wegen Betrugsversuchs mit "mangelhaft" bewertet werden. Sie müssen damit rechnen, dass verdachtsunabhängig Software zur Plagiatserkennung eingesetzt wird.
- Die Arbeit in der vorliegenden Form ist, unabhängig von der Tatsache, dass es sich um eine Prufungsleistung handelt, Ihre Leistung, an der Sie das Urheberrecht halten. Wenn ¨ Sie Ihre Arbeit publizistisch oder kommerziell verwerten wollen, dann bedarf es dazu nicht der Zustimmung des Lehrstuhls oder des Prüfungsamtes.

#### **2 Aufbau der Arbeit**

- Das Deckblatt enthält den Titel der Arbeit, Name, Matrikelnummer und Kontaktdaten des Verfassers/der Verfasserin, Name des Betreuers / der Betreuerin, Abgabedatum, bei Seminararbeiten außerdem den Namen des Seminars und des Semesters.
- Das Inhaltsverzeichnis enthält die Kapitelnummern, Kapitelnamen sowie die Seitenzahlen (analog für Abschnitte und Unterabschnitte), wobei eine arabische Nummerierung zu wählen ist. Beispiel:

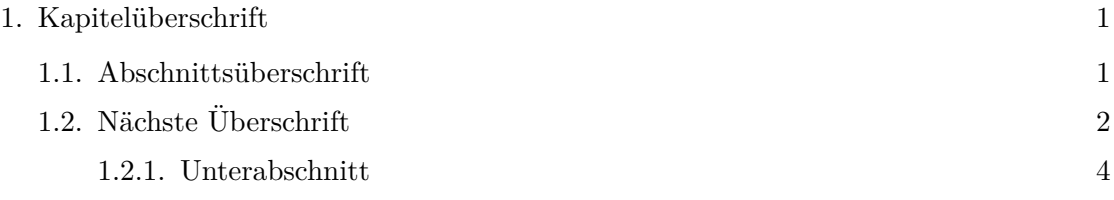

- Jedes Kapitel (Abschnitt) hat entweder keine oder mindestens zwei Abschnitte (Unterabschnitte). Die Nummerierung der Kapitel, Abschnitte usw. ist dann im Fließtext ebenfalls anzugeben.
- Das **Abbildungs-** und das **Tabellenverzeichnis** listet alle im Text vorkommenden Abbildungen und Tabellen auf. Seminararbeiten benötigen kein Abbildungs- oder Tabellenverzeichnis.
- Der **Text** beginnt mit der Seite 1, d.h. Inhalts-, Abbildungs- und Tabellenverzeichnis zählen nicht mit. Für die Seitenzahlen des Fließtextes ist eine arabische Nummerierung zu wählen. Die Seitenzahlen der Inhalts-, Abbildungs- und Tabellenverzeichnisse sind fortlaufend römisch zu nummerieren.
- Das **Literaturverzeichnis** (dazu siehe unten) listet alle verwendeten Quellen auf, auf die im Text Bezug genommen wird.
- Der **Anhang** (bei Bedarf) kann in A.1, A.2, ... untergliedert sein. Auch dieser wird in das Inhaltsverzeichnis mit aufgenommen.

#### **3 Formatierung des Textes**

. . .

- Schriftgröße 11 Punkt. Schriftart Times Roman (oder verwandte Schriftart).
- Zeilenabstand 1,5-zeilig, Seitenränder 2,5 cm, Blocksatz.
- Vor und nach Kapitel- oder Abschnittsüberschriften ist etwas Platz zu lassen.
- Neue Kapitel müssen *nicht* auf einer neuen Seite beginnen. Ein Seitenumbruch sollte lieber dann erfolgen, wenn die Seite voll ist. Halbleere Seiten sind zu vermeiden.

## **4 Abgabe der Arbeit**

- Seminararbeiten reichen Sie bitte fristgerecht per Email oder via Moodle als *PDF* (nicht als doc oder docx von Microsoft Word o.ä.) bei Ihrem/r Betreuer/in ein.
- Bei Bachelor- und Masterarbeiten sind im Prüfungsamt (nicht beim Betreuenden) fristgerecht drei gedruckte Exemplare einzureichen. Abschlussarbeiten müssen in gebundener (geklebter) Form eingereicht werden. Ringbindungen sind nicht erlaubt! Bitte schicken Sie zusätzlich Ihre Arbeit als PDF an Ihre/n Betreuer/in.

#### **5 Seitenumfang**

- Der Umfang einer Seminararbeit beträgt 15 Seiten, falls keine abweichenden Vorgaben gegeben wurden. Bei Bachelorarbeiten sind es 30 Seiten. Bei Masterarbeiten kommt die Seitenzahl auf die Themenstellung und die Vereinbarung mit dem Betreuer an (meist 50 Seiten).
- Die Seitenzahl darf höchstens  $+/- 10\%$  von der Vorgabe abweichen.
- Die Angaben beziehen sich auf den Text, nicht auf den Anhang und das Literaturverzeichnis. Sind allerdings Text plus Anhang insgesamt länger als die Vorgabe + 10%, bedarf es der Absprache mit dem Betreuer. Es soll vermieden werden, dass ein langer Anhang faktisch eine Umgehung der Seitenzahlbegrenzung ist.

# **6 Formeln und Symbole im Text**

• Formeln sollten, sofern Sie nicht Schriftsatzsysteme wie TeX/L<sup>AT</sup>FX verwenden, mit einem Formeleditor erstellt werden und kursiv sein. Abgesetzte Formeln sollten einen kleinen Abstand zur vorigen und nachfolgenden Zeile, sowie - falls Sie im Text darauf Bezug nehmen - eine fortlaufende Nummerierung haben, wahlweise am linken oder rechten Rand. Beispiel:

$$
y = f(x) \tag{1}
$$

sodass dann im Text auf Formel (1) eindeutig Bezug genommen werden kann.

• Die Verwendung von Symbolen im Text sollte einheitlich sein. Zu diesem Zweck müssen Sie ggf. aus Quellen übernommene Formeln an Ihre Symbolschreibweise anpassen (*Achtung*: Es handelt sich dann naturlich immer noch um eine geistige Leistung der zu zitierenden ¨ Quelle). Es sollte z.B. *nicht* vorkommen, dass der Wechselkurs mit *w* bezeichnet wird und im nächsten Abschnitt dann mit *e*.

## **7 Zitierweise**

• Der vorgegebene Standard ist die *amerikanische Zitierweise* im Fließtext, also nicht in Fußnoten. Bei wörtlichen Zitaten zum Beispiel:

> "Auf lange Frist werden Produktionsschwankungen vom Wachstum, dem stetigen Anstieg der Produktion im Zeitablauf, dominiert." (Blanchard/Illing (2004), S.313)

Wörtliche Zitate sind *sparsam* anzuwenden. Ein Teil Ihrer Leistung besteht darin, die Sachverhalte mit eigenen Worten auszudrücken! Wird lediglich ein Gedanke aus der Literatur übernommen, aber in eigenen Worten ausgedrückt, so wird nur eine Referenz angegeben:

In der langen Frist wird die Produktion eher von Wachstumsraten statt von Konjunkturschwankungen bestimmt (vgl. Blanchard/Illing (2004), S.313).

- Fußnoten sind sehr *sparsam* einzusetzen. Diese sind für Ergänzungen gedacht, die Sie für erwähnenswert halten, aber für das Textverständnis entbehrlich sind. Prüfen Sie kritisch, ob etwas nicht doch in den Text geh¨ort oder ob es ganz weggelassen werden kann.
- Bezieht sich der Verweis auf einen Aufsatz oder ein ganzes Werk, so kann die Seitenzahl auch weggelassen werden (natürlich nicht beim wörtlichen Zitat): "In einer empirischen Studien zu den Effekten fiskalpolitischer Shocks zeigt Ramey (2011) fur die USA, dass..." ¨
- Stammt eine Quelle von mehr als zwei Verfassern, so braucht im Text nur der erste Verfasser mit einem angefügten "et al." genannt zu werden: (vgl. Schmidt et al. (2003)).
- Wird ein längerer Gedankengang aus einer Quelle entnommen, so kann auch zu Beginn des Textabsatzes mit " (vgl. im Folgenden Schmidt et al. (2003))" zitiert werden, so dass die Referenz nicht nach jedem einzelnen Satz erfolgen muss.
- Es ist möglich, mehrere Quellen zu einem Zitat zu bündeln, etwa "(vgl. Keynes (1938), Pigou  $(1941)$ <sup>"</sup>.
- Bedenken Sie, dass aus der Literatur übernommene Ideen, die nicht als Zitat oder als Referenz angegeben sind, als *Plagiat* gelten! Das bezieht sich nicht auf Allgemeinplätze

oder Aussagen ohne besonderen Erkenntniswert (z.B. " Der zweite Weltkrieg endete 1945."). Plagiate führen in der Regel zu einer *nicht-bestandenen Prüfungsleistung*.

- Wenn Sie einen Gedanken oder ein Zitat aus einer Sekundärquelle haben, dann zitieren Sie die verwendete Sekundärquelle: "(Keynes (1938), zitiert nach Schmidt (2001))", denn der Sekundärautor ist ja ebenfalls nicht der Urheber des zitierten Gedankens. Beachten Sie aber bitte, dass die Zitierung aus Sekundärquellen nur in Ausnahmefällen genutzt werden sollte. Falls Sie nur die Originalquelle zitieren, so müssen wir im Zweifel davon ausgehen, dass Sie diese verwendet haben, auch wenn dies nicht der Fall ist. Sie gehen dann aber das Risiko ein, dass die Sekundärquelle falsch zitiert hat und Sie den Fehler übernehmen.
- Überprüfen Sie, dass *jede* im Text erwähnte Quelle auch im Literaturverzeichnis aufgeführt ist und dass jede im Literaturverzeichnis aufgeführte Quelle auch Erwähnung im Text findet.

## 8 Zitierfähige Quellen

- Bücher, Artikel aus Fachzeitschriften oder Sammelbänden, Diskussionspapiere (Working Paper) und sonstige fachliche Periodika sowie Presseerzeugnisse sind zitierfähig.
- Wir akzeptieren nur Quellen in deutscher oder englischer Sprache.
- Nutzen Sie die umfassenden Recherchemöglichkeiten der ThULB, nicht nur Google o.ä., also etwa die Datenbank EconLit. Auch wenn es in EconLit nicht immer ersichtlich ist, so besteht mit einigen wissenschaftlichen Großverlagen ein Vertrag, der einen Onlinezugriff zu sehr vielen ökonomischen Fachzeitschriften erlaubt, etwa <springerlink.com> oder [scie](sciencedirect.com) [ncedirect.com](sciencedirect.com). Achtung: Dies funktioniert nur aus dem IP-Adressraum der Universität heraus. Zu Hause müssten Sie also mit einer VPN-Verbindung arbeiten. Auch andere Datenbanken wie JSTOR (<jstor.org>) sowie das Workingpaper-Archiv RePEc ([ideas.re](ideas.repec.org) [pec.org](ideas.repec.org)) sind empfehlenswert. Darüber hinaus stellt Google Scholar ([scholar.google.c](scholar.google.com) [om](scholar.google.com)) eine sehr gute Recherchem¨oglichkeit dar. Vermeiden Sie jedoch unbedingt Portale wie z.B. hausarbeiten.de.
- Bei Internetquellen sind einige Fälle zu unterscheiden:
	- a) Werden z.B. Working Paper oder Veröffentlichungen der Deutschen Bundesbank, OECD usw. aus dem Internet bezogen, so handelt es sich oft um Quellen, die auch in gedruckter Form existieren. In diesen Fällen (z.B. Monatsberichte der Bundesbank) handelt es sich daher *nicht* i.e.S. um "Internetquellen", selbst wenn Sie diese über das Internet bezogen haben.
- b) Es gibt auch Quellen, die nicht in Printform existieren, jedoch eine normale elektronische Publikation mit ISSN-Nummer bzw. URN darstellen, wie beispielsweise die Schriftenreihe "Jena Economics Research Papers" (<www.jenecon.de>). Selbstverständlich sind auch diese Quellen zitierfähig und gedruckten Quellen gleich gestellt.
- c) Echte Internetquellen, die *nicht* in die zuvor genannten Kategorien fallen, müssen im Literaturverzeichnis mit URL und Abrufdatum aufgeführt sein. Diese sind *eingeschränkt zitierfähig* und sollten eher im *Ausnahmefall* verwendet werden.
- Skripte und Unterrichtsmaterialien sowie nicht-zeitstabile Internetquellen von nicht-öffentlichen Institutionen sind *nicht zitierfähig*. Zur Einarbeitung in das Thema können sie dennoch nützlich sein.
- Bei Lexika sind nur akademische Fachlexika wie z.B. New Palgrave Dictionary zulässig, *nicht* jedoch z.B. Brockhaus oder Wikipedia!
- Prüfungsleistungen wie Seminar- oder Diplomarbeiten sind *nicht zitierfähig*. Doktorarbeiten hingegen müssen veröffentlicht werden und sind damit auch zitierfähig.

## **9 Literaturverzeichnis**

Es gibt keine verbindliche Vorgabe bezuglich des Umfangs des Literaturverzeichnisses. Dieses ¨ hängt stark vom Thema und dem Schwierigkeitsgrad der Literaturquellen ab. Die oft gehörte Faustformel "Pro Seite eine Quelle" mag empirisch gesehen ungefähr dem Durchschnitt entsprechen, aber wir unterstützen diese Regel als normative Vorgabe ausdrücklich nicht. Wir erwarten, dass der Verfasser/die Verfasserin sich uber die vorgegebene Einstiegsliteratur hinaus mit der ¨ Literatur vertraut macht. Bei Seminararbeiten beachten Sie bitte die Vorgaben im Syllabus bezüglich der notwendigen Literaturrecherche.

Das Literaturverzeichnis enthält alle verwendeten Quellen in alphabetischer Reihenfolge. In der Darstellungsform richten Sie sich nach den folgenden Beispielen:

• Im Fall eines Buchs:

Blanchard, O., Illing, G. (2004), Makroökonomie. 5. Aufl. München et al.: Pearson Studium.

• Bei Zeitschriftenartikeln:

Krainer, R. (2009), Portfolio and financing adjustments for U.S. banks: Some empirical evidence. Journal of Financial Stability 5(1), S. 1–24. *[5(1) bedeutet (Volume) 5, Ausgabe 1.]*

• Bei Arbeitspapieren/Working papers:

Keiser, T., McAndrews, J. (2009), Why Are Banks Holding So Much Excess Reserves?, Working Paper No. 380, Federal Reserve Bank of New York Staff Reports. *[D.h. es muss der institutionelle Herausgeber der Reihe erkennbar sein.]*

• Bei Beiträgen aus Sammelbänden (analog für Fachlexika):

Frey, B.S., Stutzer, A. (2008), Environmental Morale and Motivation. In: Lewis, A. (Hrsg.), The Cambridge Handbook of Psychology and Economic Behaviour, S.406- 428. Cambridge University Press.

• Für Internetquellen:

OECD (2013), The Global Forum on Tax Transparency welcomes Romania as new member. [http://www.oecd.org/newsroom/theglobalforumontaxtransparencyw](http://www.oecd.org/newsroom/theglobalforumontaxtransparencywelcomesromaniaasnewmember.htm) [elcomesromaniaasnewmember.htm](http://www.oecd.org/newsroom/theglobalforumontaxtransparencywelcomesromaniaasnewmember.htm) (Abgerufen am 24.1.2018)

• Wird ein Autor mit mehreren Quellen aus demselben Jahr zitiert, so wird an die Jahreszahl ein Buchstabe angehängt, etwa:

> Schmidt, H.-G. (2001a),... Schmidt, H.-G. (2001b),...

Natürlich muss dies mit der Zitierweise im Text (vgl. Schmidt (2001a)) übereinstimmen.

• Bei Zeitungsartikeln oder Internetquellen ohne expliziten Autor werden diese Quellen mit dem Autor " o.V." zitiert. Ist die Quelle eine Organisation wie im obigen Beispiel, so kann auch diese als Autor aufgeführt werden.

## **10 Grafiken und Tabellen**

• In den Text oder in den Anhang?

Grundsätzlich sollten Grafiken und Tabellen in den Text, wenn sie für das Verständnis des Textes wichtig sind. Handelt es sich um sehr umfassendes Datenmaterial, welches der Leser nicht unmittelbar studieren muss, um den Text zu verstehen, so können große Tabellen oder statistisches Material in den Anhang gestellt werden. Auch Nebenrechnungen, Herleitungen oder Beweise können in den Anhang. Grafiken sollten nur dann in den Anhang, wenn sie Sachverhalte illustrieren, die nur im Anhang erläutert sind, oder wenn sie für das Textverständnis unerheblich sind (dann kann man sie aber eigentlich auch weglassen).

Grafiken und Tabellen müssen jeweils fortlaufend nummeriert sein, um im Text darauf Bezug nehmen zu können. Es ist ein Tabellen- und Abbildungsverzeichnis zu erstellen. In Seminararbeiten bedarf es keines Tabellen und/oder Abbildungsverzeichnis

• Übernehmen oder selber machen?

Selbst erstellte Grafiken und Tabellen haben eine höhere Druckqualität. Man kann die Symbolschreibweise an die des eigenen Textes anpassen und Details weglassen bzw. hinzufügen, die für den eigenen Text wichtig sind. Bei komplexeren Abbildungen ist das aber manchmal unzumutbar. Hier können Grafiken (Tabellen) eingescannt und in den Text eingefügt werden. Achten Sie darauf, dass manchmal Symbole und Bezeichnungen der Quelle nicht immer mit den von Ihnen gewählten übereinstimmen. Dies sollten Sie anpassen oder zumindest im Text erläutern.

Es sind stets die Quellen anzugeben (wie bei Zitaten), da es sich um Fremdleistungen handelt!

Bei selbst erstellten Grafiken, die sich jedoch an einer Literaturquelle orientieren, zitiert man nach dem Muster: " (Eigene Darstellung in Anlehnung an Schmidt (2001), S.11)".

## **11 Eidesstattliche Erklärung**

Bei Seminar-, Bachelor- und Masterarbeiten unterzeichnen Sie auf der letzten Seite eine Eidesstattliche Erklärung:

Eidesstattliche Erklärung:

- 1. Hiermit versichere ich, dass ich die vorliegende Arbeit bei einer Gruppenarbeit die von mir zu verantwortenden und entsprechend gekennzeichneten Teile - selbstständig verfasst und keine anderen als die angegebenen Quellen und Hilfsmittel benutzt habe. Ich trage die Verantwortung für die Qualität des Textes sowie die Auswahl aller Inhalte und habe sichergestellt, dass Informationen und Argumente mit geeigneten wissenschaftlichen Quellen belegt bzw. gestützt werden. Die aus fremden oder auch eigenen, älteren Quellen wörtlich oder sinngemäß übernommenen Textstellen, Gedankengänge, Konzepte, Grafiken etc. in meinen Ausführungen habe ich als solche eindeutig gekennzeichnet und mit vollständigen Verweisen auf die jeweilige Quelle versehen. Alle weiteren Inhalte dieser Arbeit ohne entsprechende Verweise stammen im urheberrechtlichen Sinn von mir.
- 2. Ich weiß, dass meine Eigenständigkeitserklärung sich auch auf nicht zitierfähige, generierende KI-Anwendungen (nachfolgend "generierende KI") bezieht. Mir ist bewusst, dass die Verwendung von generierender KI unzulässig ist, sofern nicht deren Nutzung von der prüfenden Person ausdrücklich freigegeben wurde (Freigabeerklärung). Sofern eine Zulassung als Hilfsmittel erfolgt ist, versichere ich, dass ich mich generierender KI lediglich

als Hilfsmittel bedient habe und in der vorliegenden Arbeit mein gestalterischer Einfluss deutlich überwiegt. Ich verantworte die Übernahme der von mir verwendeten maschinell generierten Passagen in meiner Arbeit vollumfänglich selbst. Für den Fall der Freigabe der Verwendung von generierender KI für die Erstellung der vorliegenden Arbeit wird eine Verwendung in einem gesonderten Anhang meiner Arbeit kenntlich gemacht. Dieser Anhang enthält eine Angabe oder eine detaillierte Dokumentation über die Verwendung generierender KI gemäß den Vorgaben in der Freigabeerklärung der prüfenden Person. Die Details zum Gebrauch generierender KI bei der Erstellung der vorliegenden Arbeit inklusive Art, Ziel und Umfang der Verwendung sowie die Art der Nachweispflicht habe ich der Freigabeerklärung der prüfenden Person entnommen.

- 3. Ich versichere des Weiteren, dass die vorliegende Arbeit bisher weder im In- noch im Ausland in gleicher oder ähnlicher Form einer anderen Prüfungsbehörde vorgelegt wurde oder in deutscher oder einer anderen Sprache als Veröffentlichung erschienen ist.
- 4. Mir ist bekannt, dass ein Verstoß gegen die vorbenannten Punkte prufungsrechtliche Kon- ¨ sequenzen haben und insbesondere dazu führen kann, dass meine Prüfungsleistung als Täuschung und damit als mit "nicht bestanden" bewertet werden kann. Bei mehrfachem oder schwerwiegendem Täuschungsversuch kann ich befristet oder sogar dauerhaft von der Erbringung weiterer Prufungsleistungen in meinem Studiengang ausgeschlossen werden. ¨

Ort, Datum Unterschrift